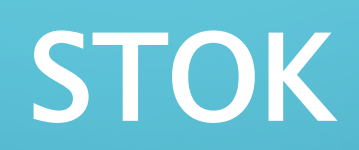

 $\mathbf{\circ}$ 

 $\bigcap$ 

 $\subset$ 

28

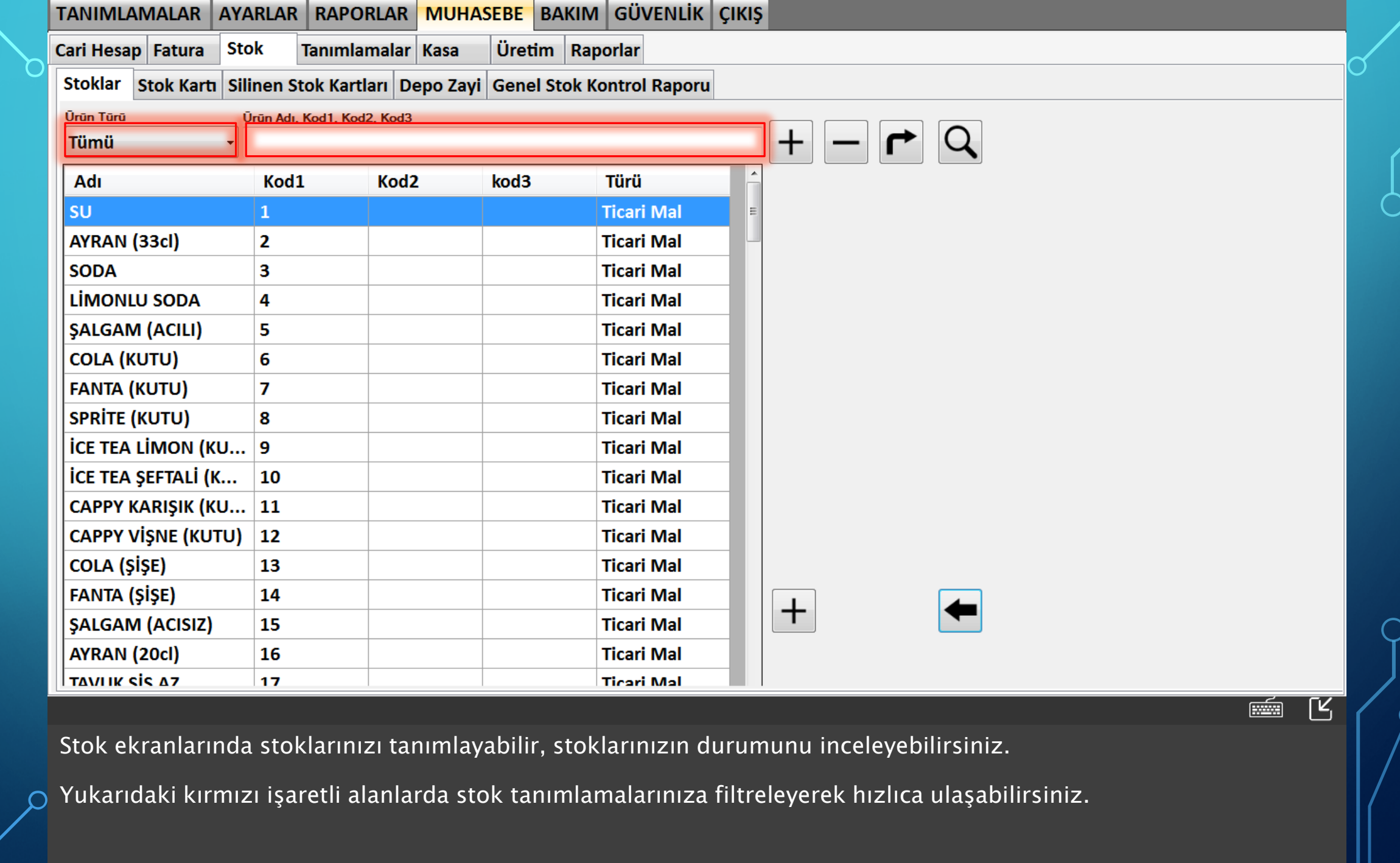

29

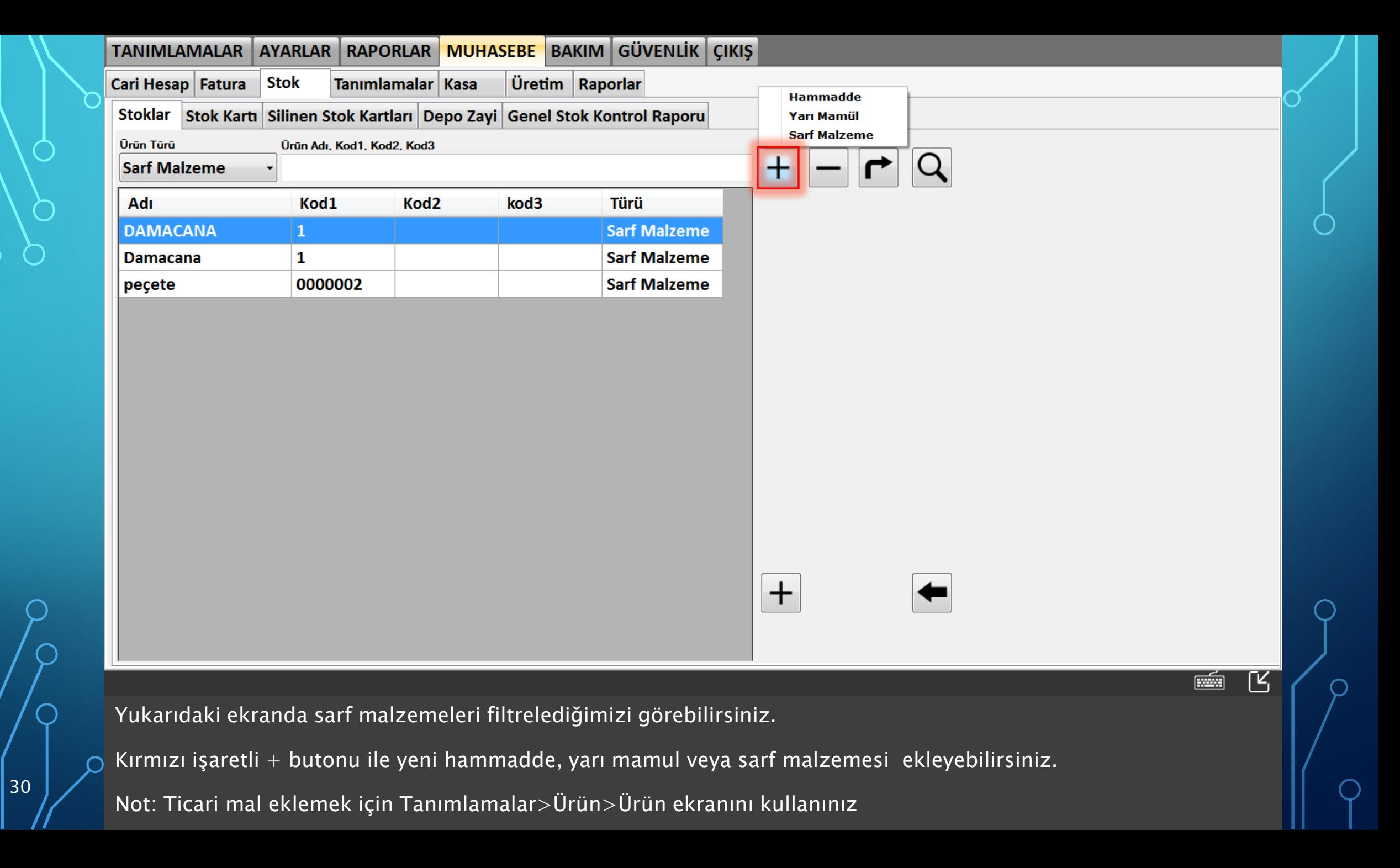

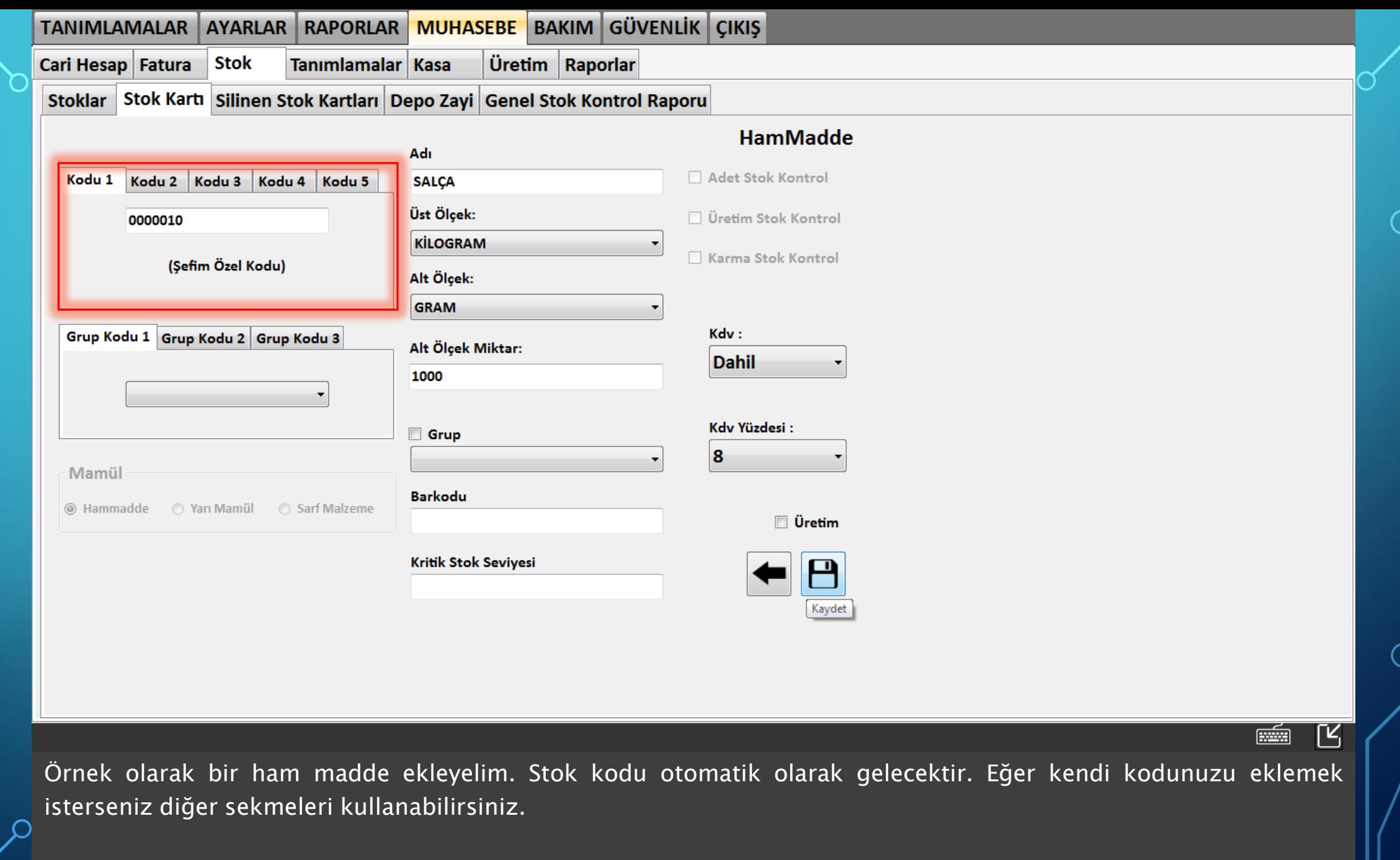

 $\subset$ 

 $\bigcap$ 

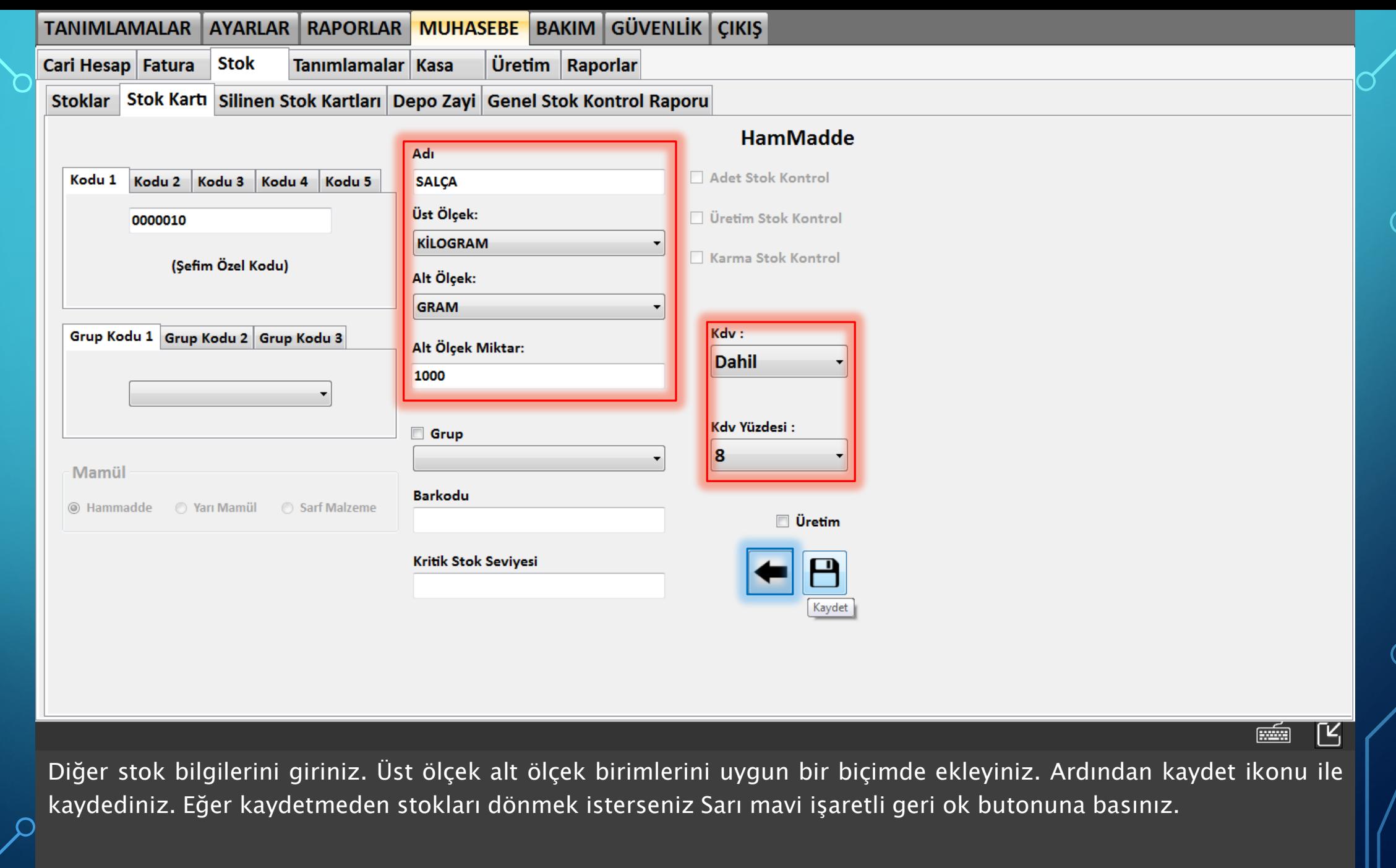

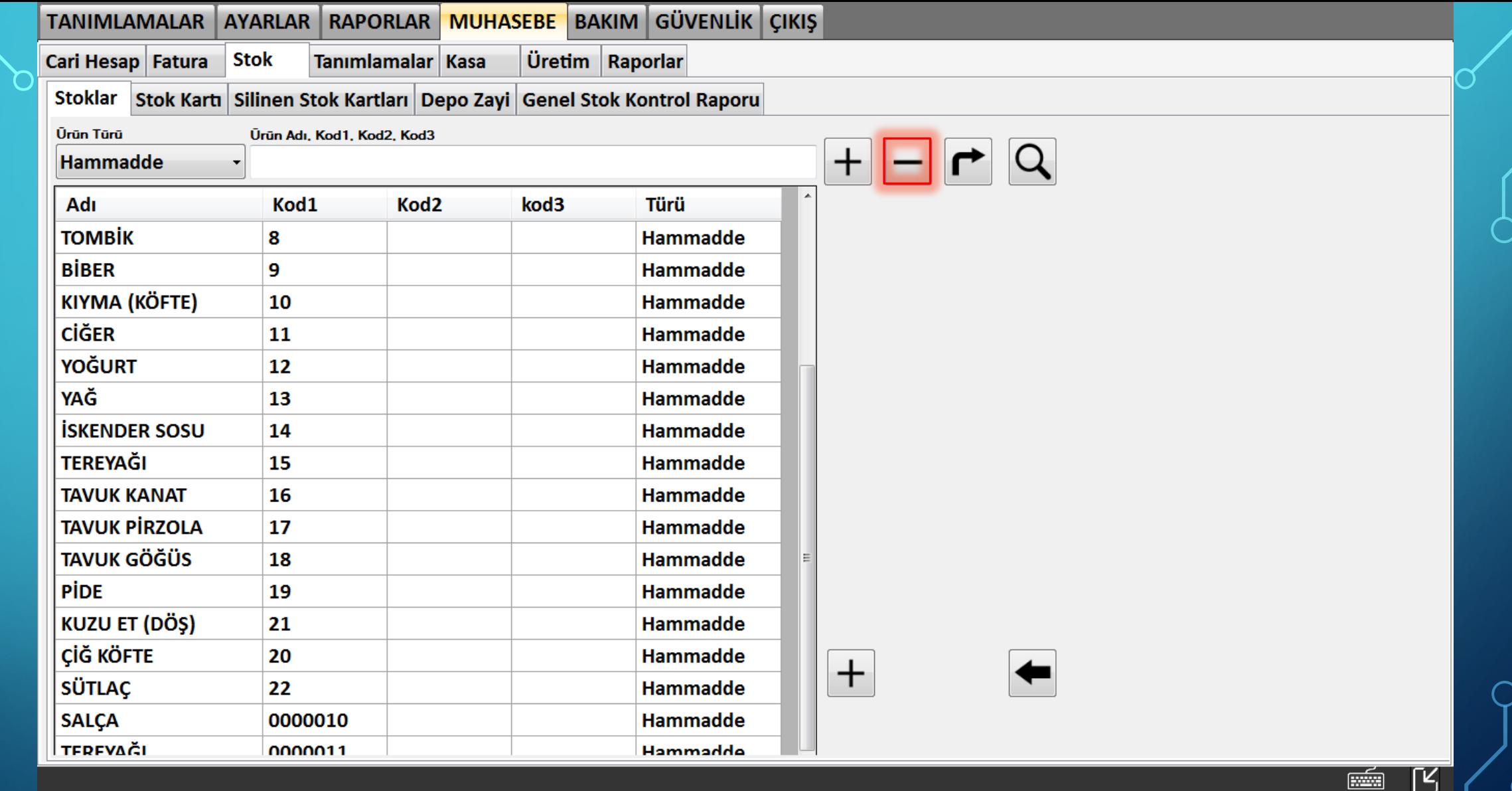

Ľ

Stok listesinde silmek istediğiniz stok satırlarını seçip kırmızı işaretli sil butonuna tıklayınız.

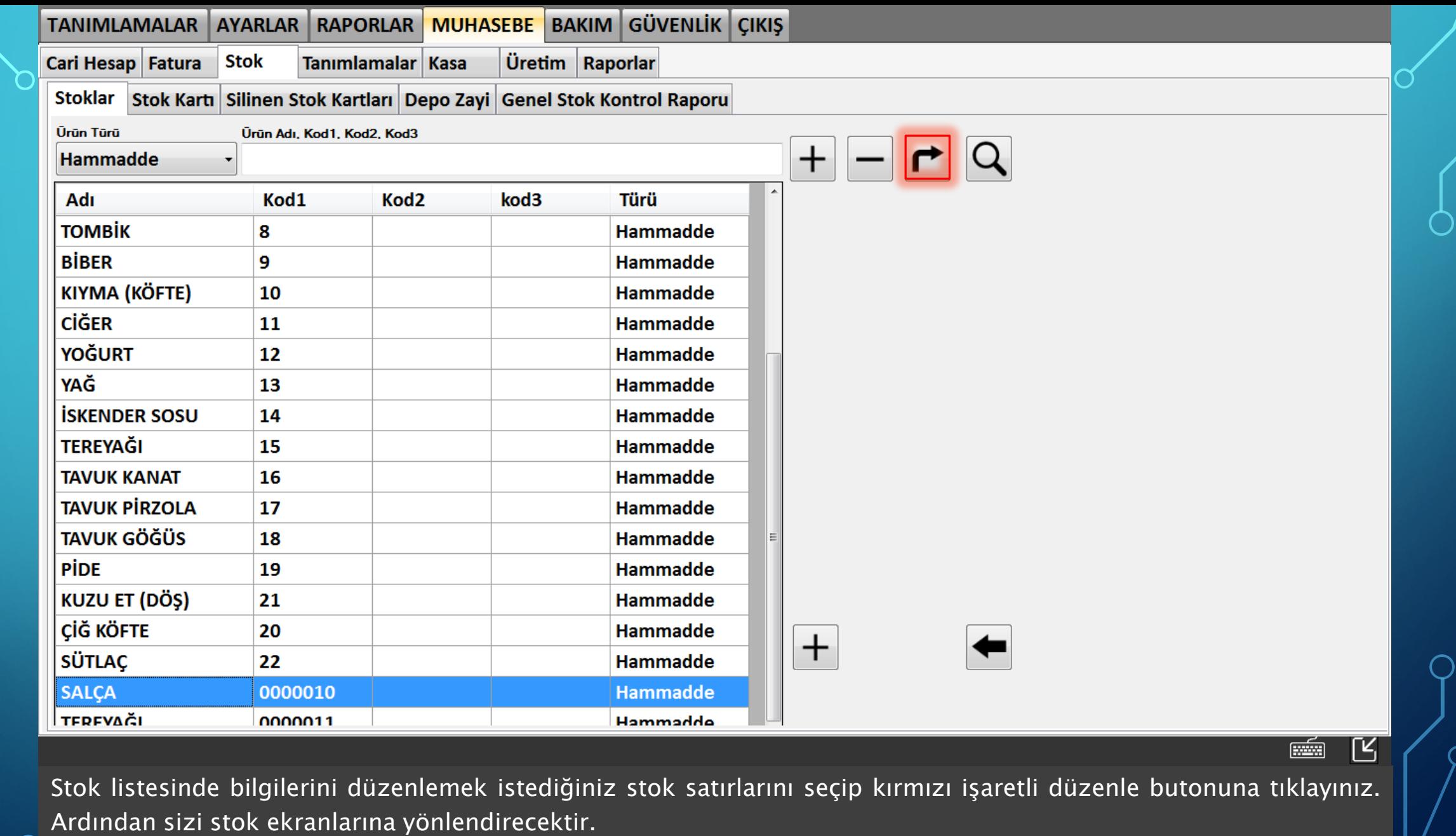

 $34$ 

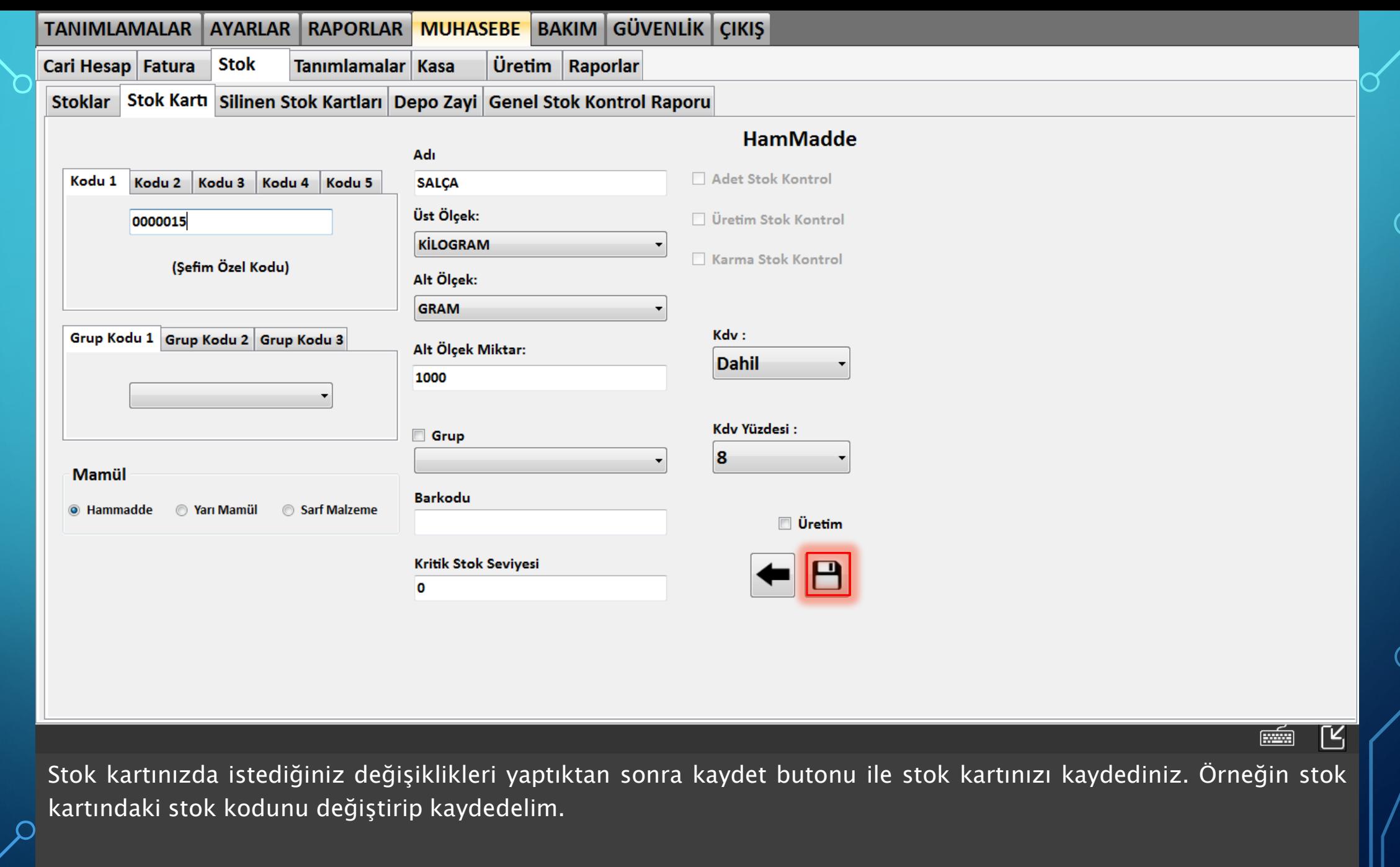

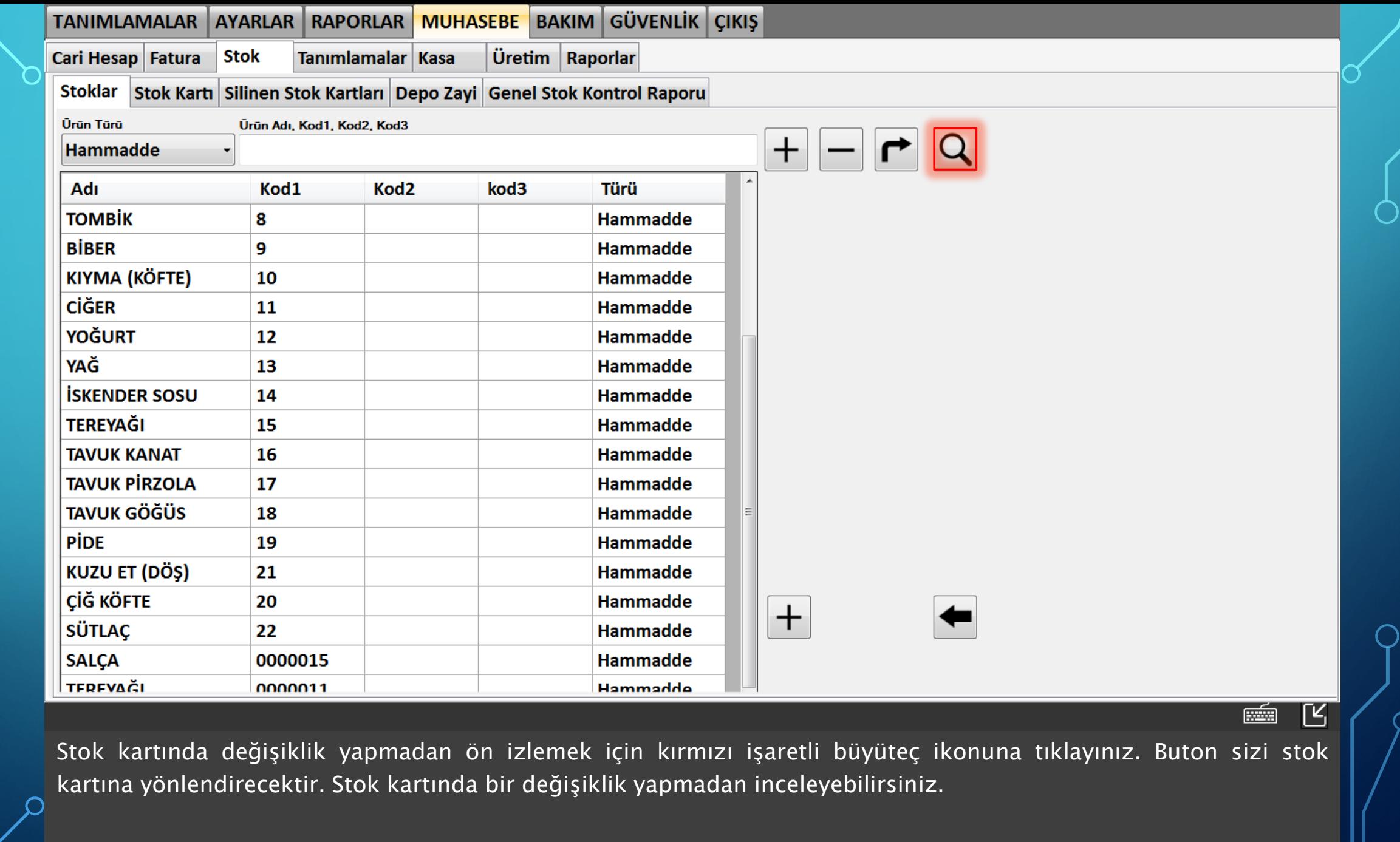

 $\subset$ 

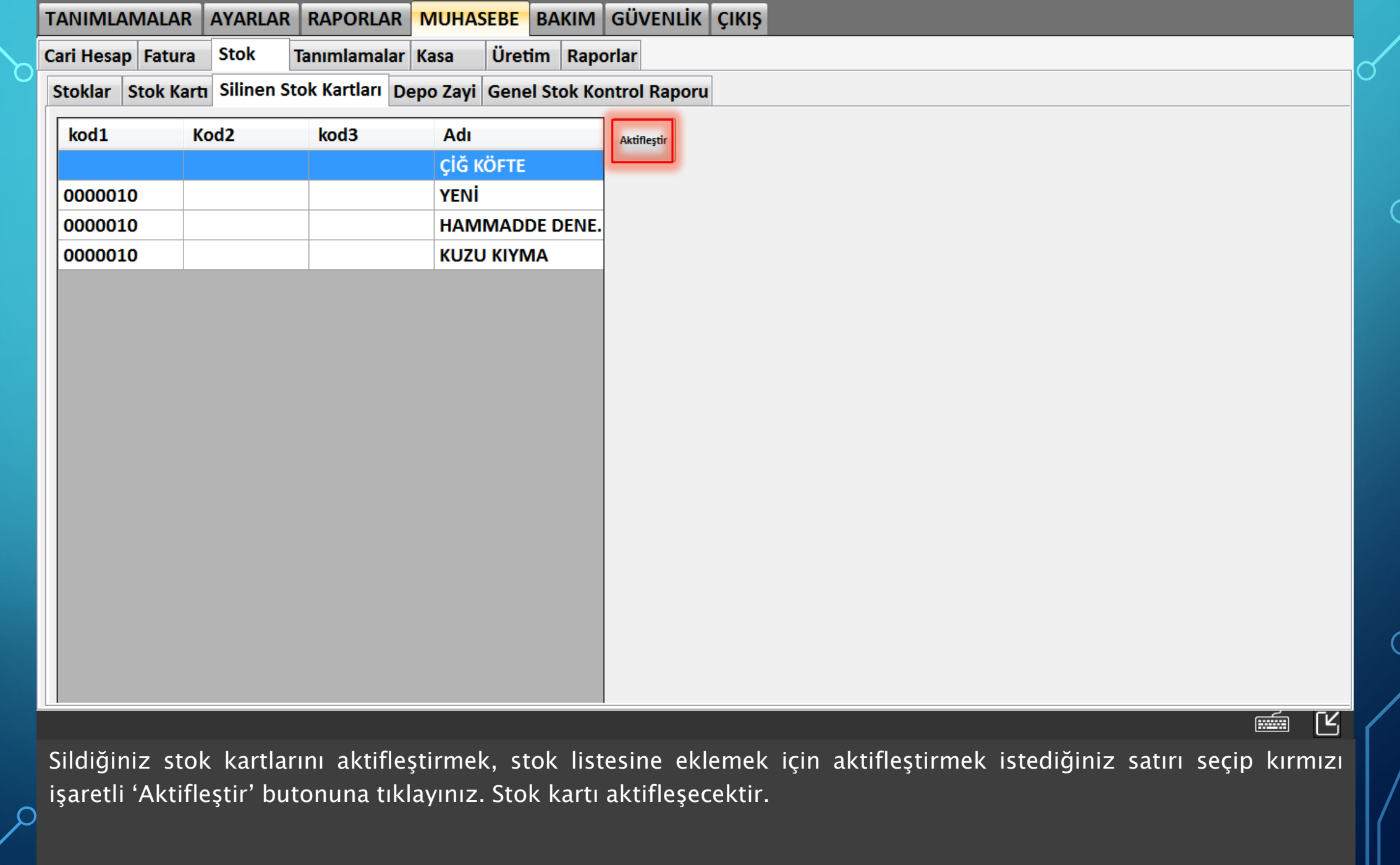

◯

つ

 $\overline{\bigcap}$